Приложение 8.1.22 ППССЗ по специальности 23.02.04 Техническая эксплуатация подъемнотранспортных, строительных, дорожных машин 9a6fb3babcfcb2a2cb37f23b74c07e61f4961c9a3222506cb63dd53ae2ce532**и o**[борудования (по отраслям) Документ подписан простой электронной подписью Информация о владельце: ФИО: Захаров Владимир Юрьевич Должность: Директор института УфИПС - филиала СамГУПС Дата подписания: 25.07.2023 14:24:03 Уникальный программный ключ:

## **РАБОЧАЯ ПРОГРАММА УЧЕБНОЙ ДИСЦИПЛИНЫ**

### **ЕН.02 ИНФОРМАТИКА**

по специальности

23.02.04 Техническая эксплуатация подъемно-транспортных, строительных, дорожных машин и оборудования (по отраслям)

*Базовая подготовка* 

*среднего профессионального образования*

год начала подготовки- 2021

# **СОДЕРЖАНИЕ**

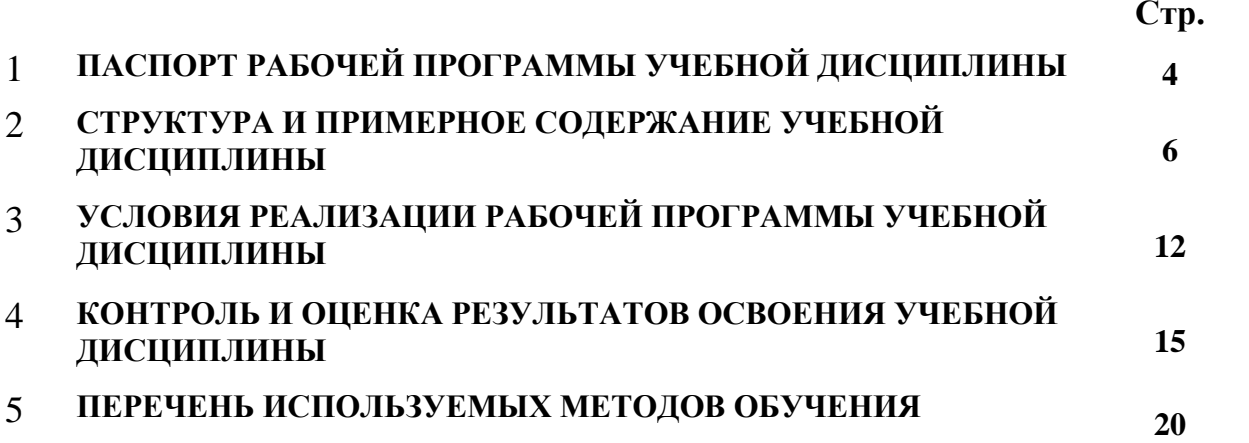

## **1. ПАСПОРТ ПРОГРАММЫ УЧЕБНОЙ ДИСЦИПЛИНЫ «ЕН.02 ИНФОРМАТИКА»**

#### **1.1 Область применения рабочей программы**

Рабочая программа учебной дисциплины «Математика» является частью основной профессиональной образовательной программы- программы подготовки специалистов среднего звена в соответствии с ФГОС по специальности 23.02.04 Техническая эксплуатация подъемнотранспортных, строительных, дорожных машин и оборудования (по отраслям).

### **1.2. Место дисциплины в структуре основной образовательной программы:**

Учебная дисциплина «Информатика» является обязательной частью математического и общего естественнонаучного цикла основной профессиональной образовательной программыпрограммы подготовки специалистов среднего звена в соответствии с ФГОС по специальности 23.02.04 Техническая эксплуатация подъемно-транспортных, строительных, дорожных машин и оборудования (по отраслям).

### **1.3. Цели и задачи учебной дисциплины – требования к результатам освоения учебной дисциплины:**

В результате освоения учебной дисциплины обучающийся должен уметь: – использовать изученные прикладные программные средства.

В результате освоения учебной дисциплины обучающийся должен знать: – основные понятия автоматизированной обработки информации;

– общий состав и структуру персональных электронно-вычислительных машин (ЭВМ) и вычислительных систем;

– базовые системные продукты и пакеты прикладных программ.

В результате освоения учебной дисциплины обучающийся должен сформировать следующие компетенции:

Общие:

ОК 02. Осуществлять поиск, анализ и интерпретацию информации, необходимой для выполнения задач профессиональной деятельности;

ОК 09. Использовать информационные технологии в профессиональной деятельности;

Личностные результаты реализации программы воспитания

ЛР 4 Проявляющий и демонстрирующий уважение к людям труда, осознающий ценность собственного труда. Стремящийся к формированию в сетевой среде личностно и профессионального конструктивного «цифрового следа».

ЛР 10 Заботящийся о защите окружающей среды, собственной и чужой безопасности, в том числе цифровой.

ЛР 14 Приобретение обучающимся навыка оценки информации в цифровой среде, ее достоверность, способности строить логические умозаключения на основании поступающей информации и данных.

ЛР 23 Получение обучающимися возможности самораскрытия и самореализация личности.

## **1.4. Рекомендуемое количество часов на освоение примерной программы учебной дисциплины**:

максимальной учебной нагрузки обучающегося — 96 часов, в том числе: обязательной аудиторной учебной нагрузки обучающегося — 86 часов;

## **2. СТРУКТУРА И СОДЕРЖАНИЕ УЧЕБНОЙ ДИСЦИПЛИНЫ**

### **2.1.Объем учебной дисциплины и виды учебной работы очная форма**

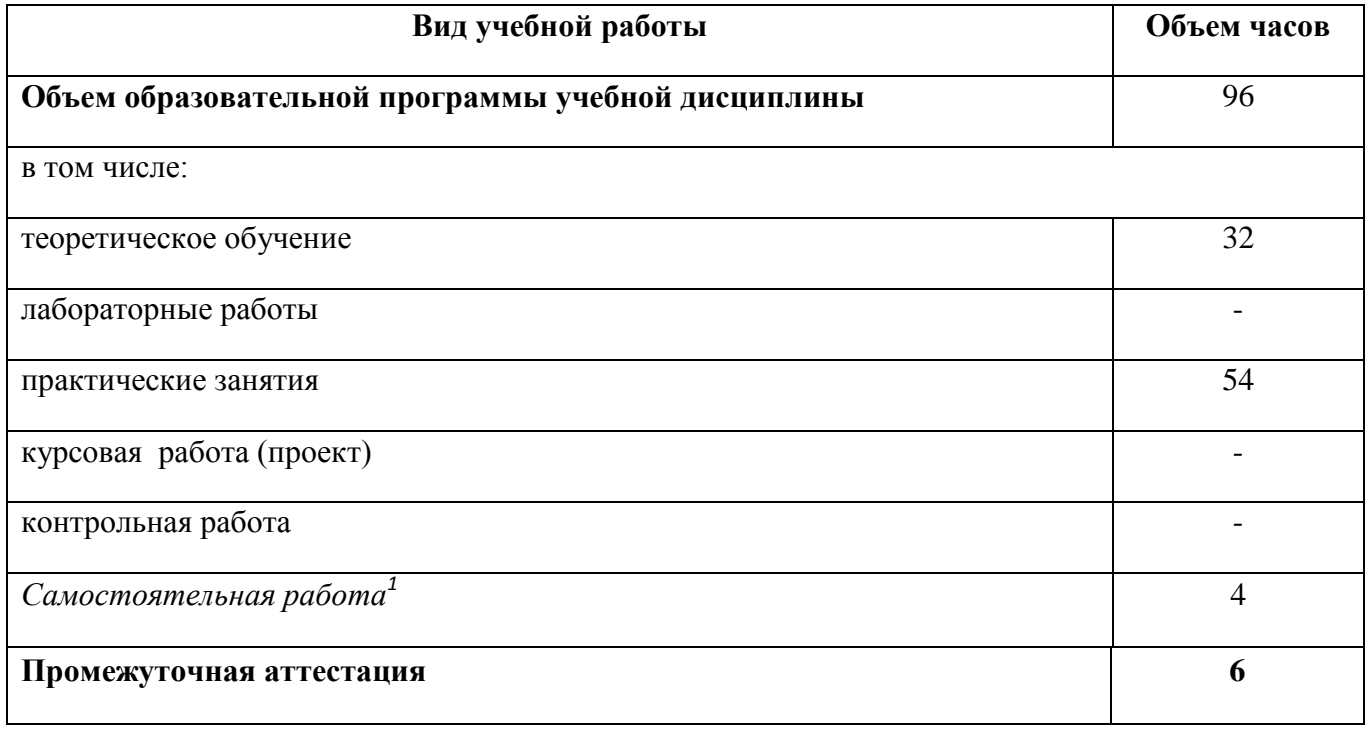

1

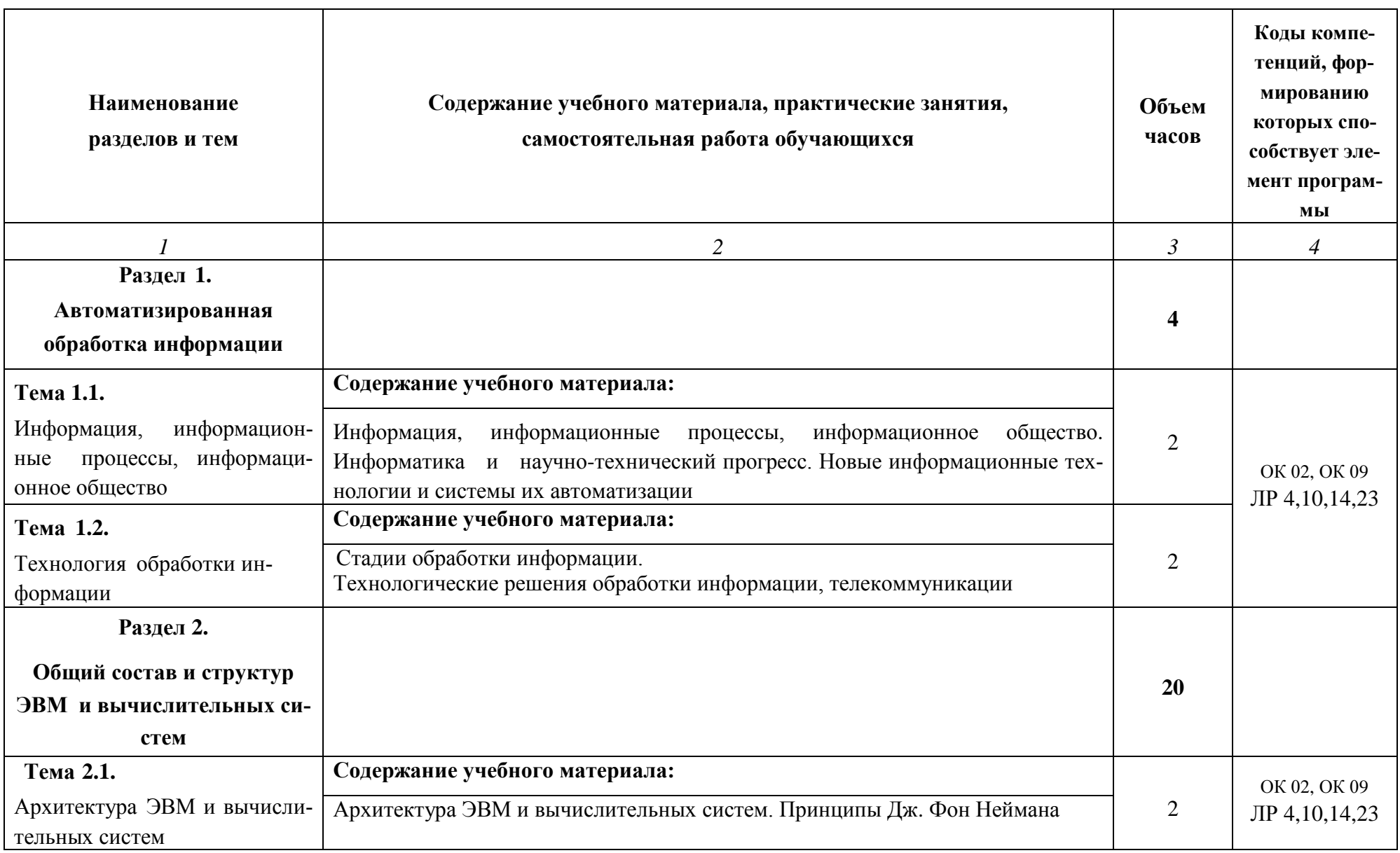

## **2.2.Тематический план и содержание учебной дисциплины «ЕН.02 Информатика»**

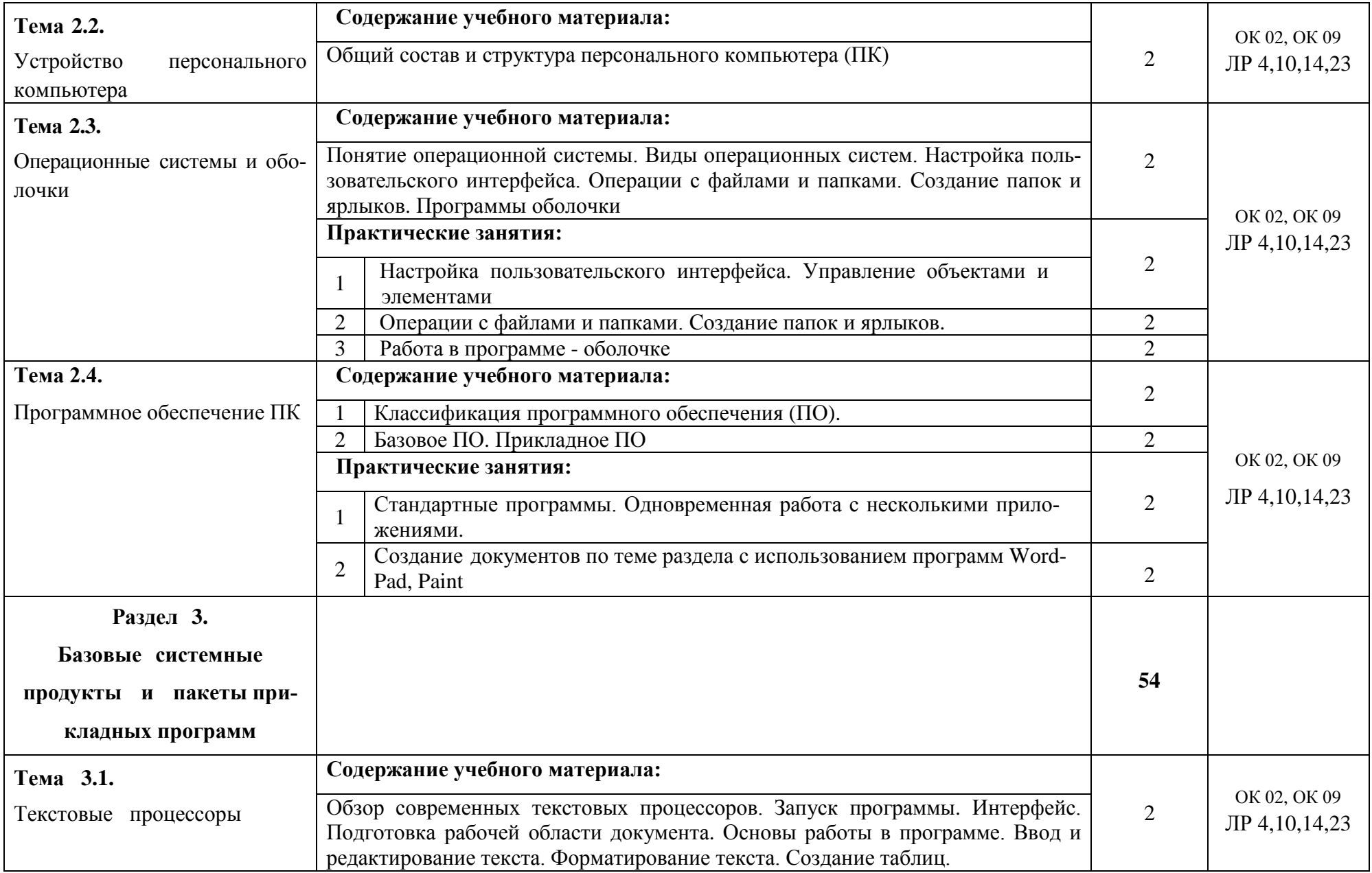

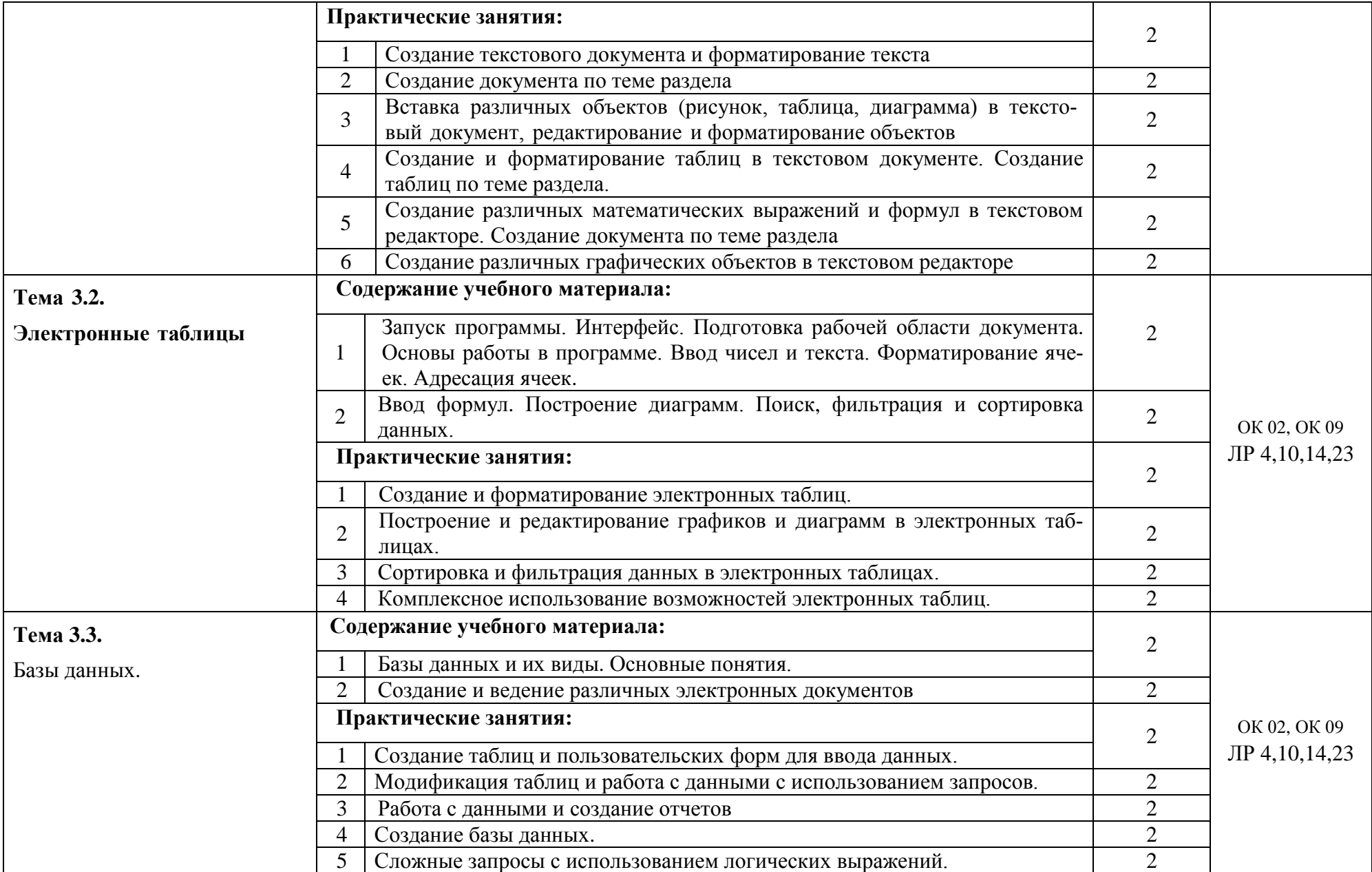

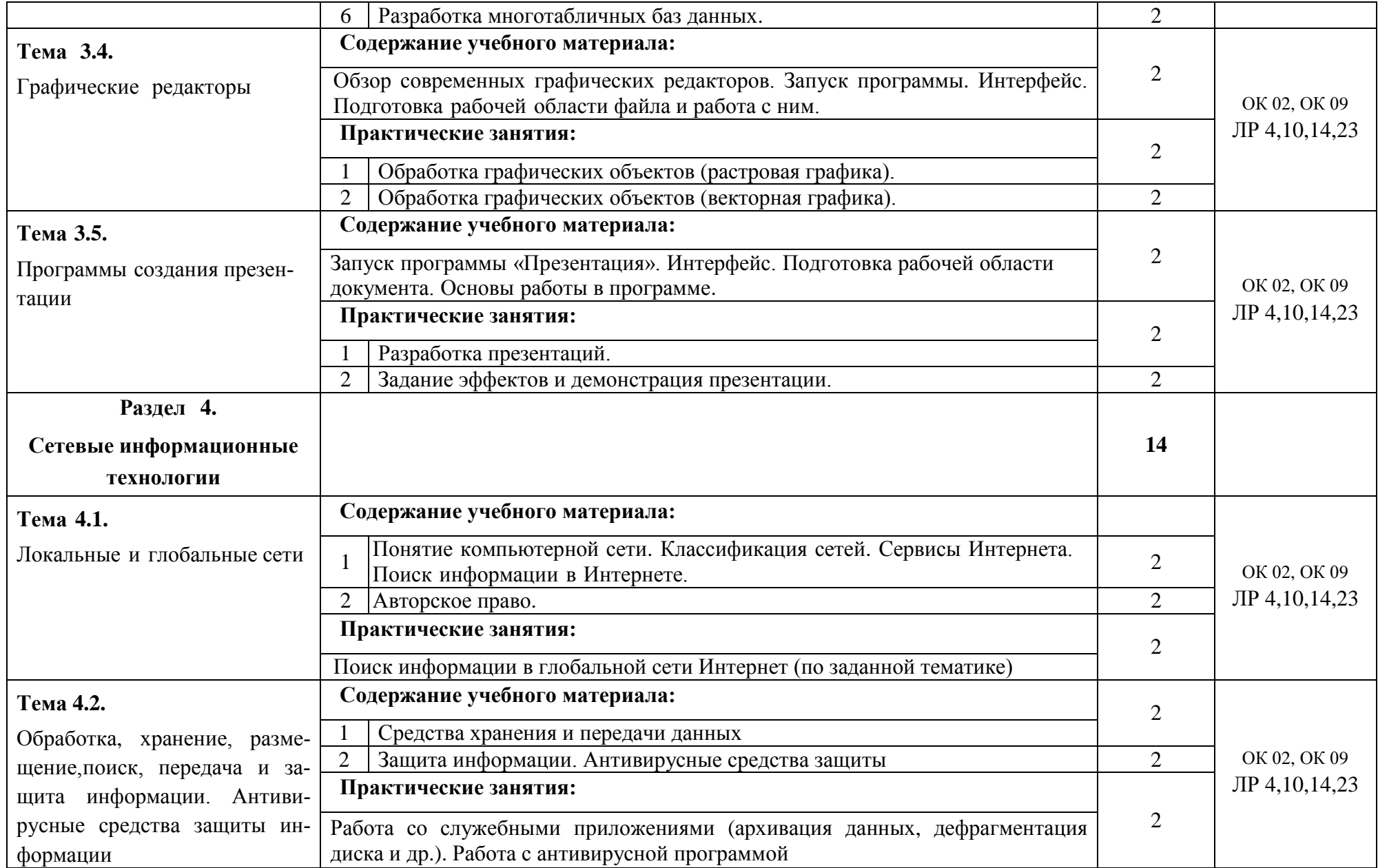

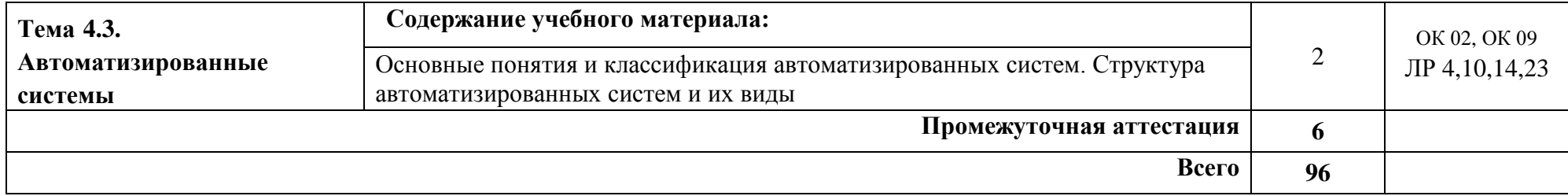

## **3. УСЛОВИЯ РЕАЛИЗАЦИИ РАБОЧЕЙ ПРОГРАММЫ**

## **УЧЕБНОЙ ДИСЦИПЛИНЫ**

### **3.1.Требования к минимальному материально-техническому обеспечению**

Для реализации программы учебной дисциплины должны быть предусмотрены следующие специальные помещения:

 Кабинет «Информатика, информационные технологии в профессиональной деятельности», оснащенный оборудованием:

- рабочее место преподавателя с персональным компьютером с лицензионным программным обеспечением;
- плакаты, стенды;
- учебно-справочная литература,
- техническими средствами:
	- компьютеры по количеству обучающихся;
	- мультимедийный проектор.

### **3.2. Информационное обеспечение реализации программы**

Для реализации программы библиотечный фонд образовательной организации должен иметь печатные и/или электронные образовательные и информационные ресурсы, рекомендуемых для использования в образовательном процессе

### **3.2.1. Печатные издания**

- 1. *Плотникова Н Г*. Информатика и информационно-коммуникационные технологии (ИКТ) [Электронный ресурс]: Учебное пособие для ссузов / Н.Г. Плотникова. - М.: ИЦ РИОР: НИЦ ИНФРА-М., 2014. - Режим доступа: <http://znanium.com/>*Рек. ФГАУ «ФИРО».*
- 2. *[Сергеева И. И.](http://znanium.com/catalog.php?item=booksearch&code=%D0%B8%D0%BD%D1%84%D0%BE%D1%80%D0%BC%D0%B0%D1%82%D0%B8%D0%BA%D0%B0#none)* Информатика [Электронный ресурс]: Учебник для ссузов / И.И. Сергеева, А.А. Музалевская, Н.В. Тарасова. - 2-e изд., перераб. и доп. - М.: ИД ФОРУМ: ИНФРА-М, 2016. - Режим доступа: <http://znanium.com/>*Допущено Министерством образования РФ.*

## **3.2.2. Электронные издания (электронные ресурсы)**

- 1. *Гаврилов, М. В.* Информатика и информационные технологии [Электронный ресурс]: учебник для СПО / М. В. Гаврилов, В. А. Климов. — 4-е изд., перераб. и доп. — М. : Издательство Юрайт, 2017. – Режим доступа: [https://www.biblio-online.ru/viewer/1DC33FDD-](https://www.biblio-online.ru/viewer/1DC33FDD-8C47-439D-98FD-8D445734B9D9#page/1)[8C47-439D-98FD-8D445734B9D9#page/1;](https://www.biblio-online.ru/viewer/1DC33FDD-8C47-439D-98FD-8D445734B9D9#page/1)
- 2. *Новожилов, О. П.* Информатика [Электронный ресурс]: учебник для СПО / О. П. Новожилов. — 3-е изд., перераб. и доп. — М. : Издательство Юрайт, 2016. — Режим доступа: [https://www.biblio-online.ru/viewer/38AADBA9-D1EF-4923-850E-1167BF1441C7#page/1;](https://www.biblio-online.ru/viewer/38AADBA9-D1EF-4923-850E-1167BF1441C7#page/1)
- 3. *Трофимов, В. В.* Информатика в 2 т. Том 1 [Электронный ресурс]: учебник для СПО / В. В. Трофимов ; под ред. В. В. Трофимова. — 3-е изд., перераб. и доп. — М. : Издательство Юрайт,2017. – Режим доступа: [https://www.biblio-online.ru/viewer/87EC2130-3EBB-45B7-](https://www.biblio-online.ru/viewer/87EC2130-3EBB-45B7-B195-1A9C561ED9D9#page/1) [B195-1A9C561ED9D9#page/1;](https://www.biblio-online.ru/viewer/87EC2130-3EBB-45B7-B195-1A9C561ED9D9#page/1)
- 4. *Трофимов, В. В.* Информатика в 2 т. Том 2 [Электронный ресурс]: учебник для СПО / В. В. Трофимов ; отв. ред. В. В. Трофимов. — 3-е изд., перераб. и доп. — М. : Издательство Юрайт, 2017. – Режим доступа: [https://www.biblio-online.ru/viewer/14FE5928-69CF-41EC-](https://www.biblio-online.ru/viewer/14FE5928-69CF-41EC-A00B-3979EC8273C8#page/1)[A00B-3979EC8273C8#page/1;](https://www.biblio-online.ru/viewer/14FE5928-69CF-41EC-A00B-3979EC8273C8#page/1)
- 5. Свободная энциклопедия. Сайт. Форма доступа: [http://ru.wikipedia.org](http://ru.wikipedia.org/)
- 6. *Хуторской А.В., Орешко А.П.* Технология конструирования сайтов. [Электронный ресурс]. Версия 2.0. М.: Центр дистанционного образования «Эйдос», 2006. — 276 Кб.

### **3.2.3. Дополнительные источники**

- 1. *Берлинер Э.М., Глазырин Б.Э., Глазырина И.Б.* Офис от Microsoft. М.: ABF, 2007
- 2. *Гаврилов М.В., Спрожецкая Н.В.* Информатика. М.: Гардарики, 2009.
- 3. *Горбатова О.В.* Информатика. М.: ГОУ «УМЦ ЖДТ», 2008.
- 4. *ЗалоговаЛ.А.* Компьютернаяграфика. Элективный курс: Учебное пособие. М.: БИНОМ. Лаборатория знаний, 2005.
- 5. *Коряковцева Н.А.* Технология работы с сетевыми и библиотечными ресурсами. М.: Вита-Пресс, 2004.
- 6. *Леонтьев В.П.* Большая энциклопедия компьютера и Интернета. М.: ОЛМА-ПРЕСС Образование, 2005.
- 7. *Монахов М.Ю., Солодов С.Л., Монахова Г.Е.* Учимся проектировать на компьютере. Элективный курс: Практикум. М.: БИНОМ, 2005.
- 8. *Румянцева Е.Л., Слюсарь В.В.* Информационные технологии. М.: ИД «Форум», 2007.
- 9. *Семакин И.Г., Хеннер Е.К.* Информационные системы и модели. М.: БИНОМ, 2006.
- 10. *Угринович Н.Д.* Исследование информационных моделей с использованием систем объективно-ориентированного программирования и электронных таблиц. М.: БИНОМ, 2006.
- 11. *Хлебников А.А.* Информатика: Учебник. 2-е изд., испр. и доп. Ростов н/Д.: Феникс, 2010.

## **4. КОНТРОЛЬ И ОЦЕНКА РЕЗУЛЬТАТОВ ОСВОЕНИЯ УЧЕБНОЙ ДИСЦИПЛИНЫ**

**Контроль** и **оценка** результатов освоения учебной дисциплины осуществляется преподавателем в процессе проведения практических занятий, тестирования, а также выполнения обучающимися индивидуальных заданий.

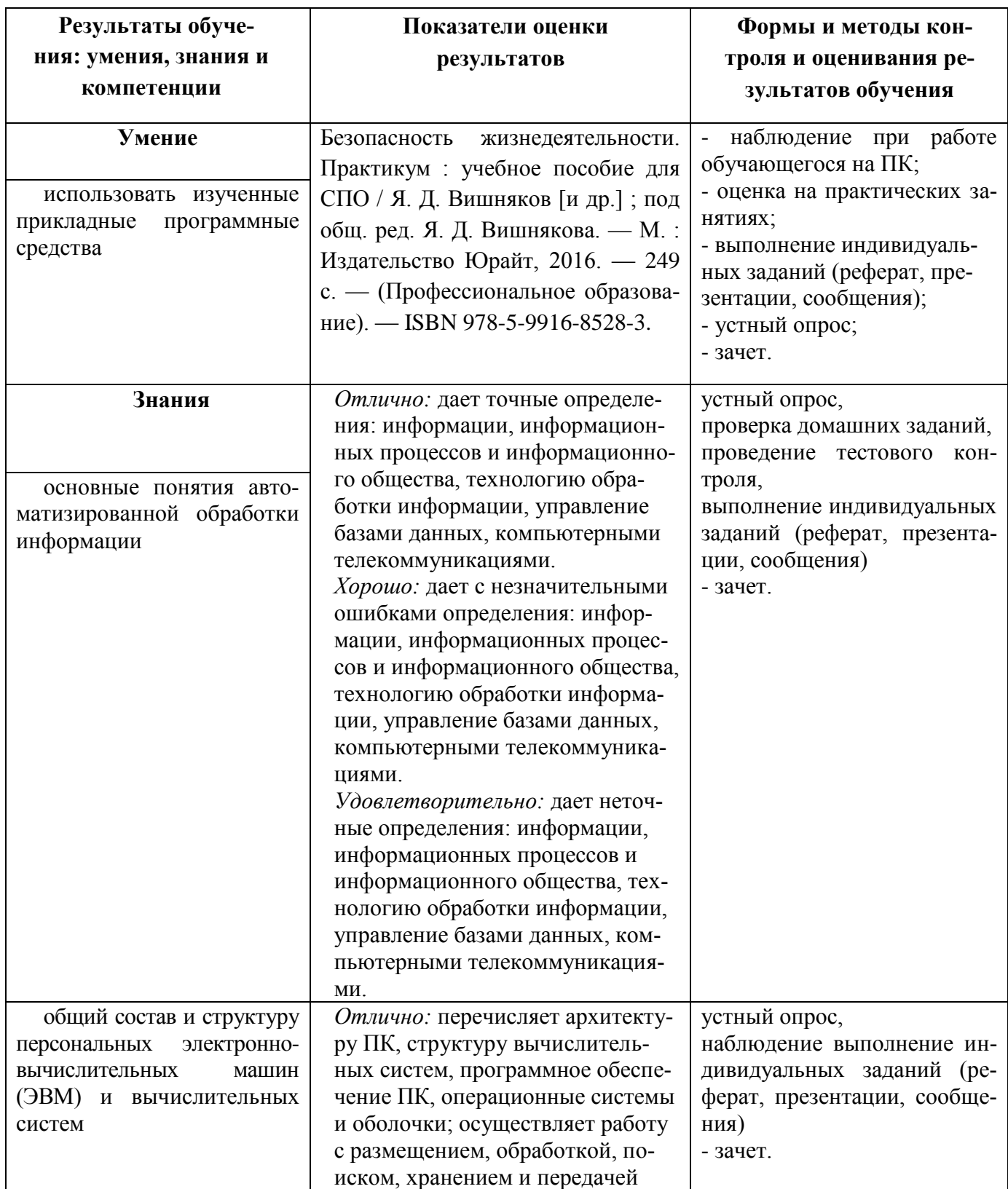

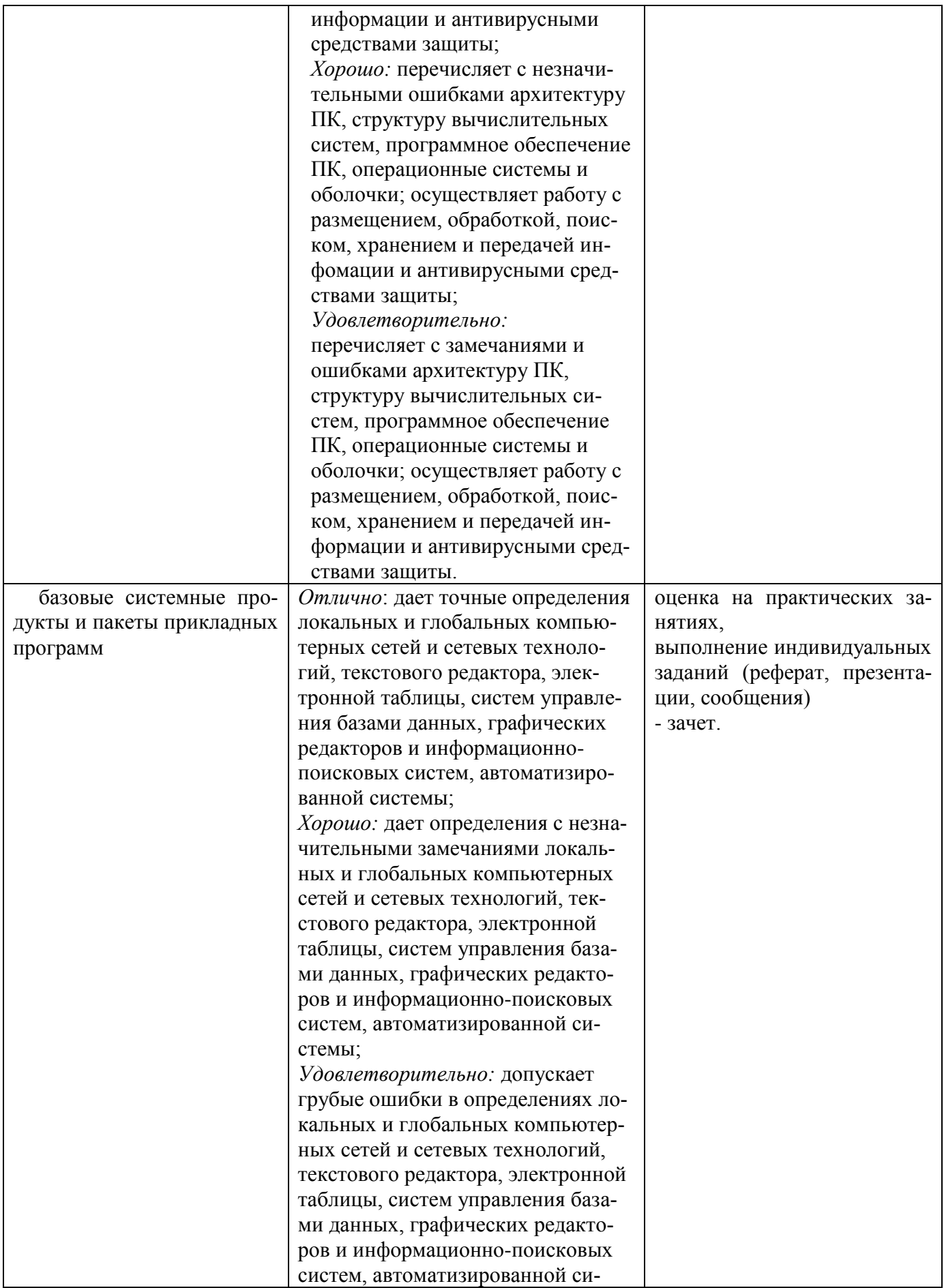

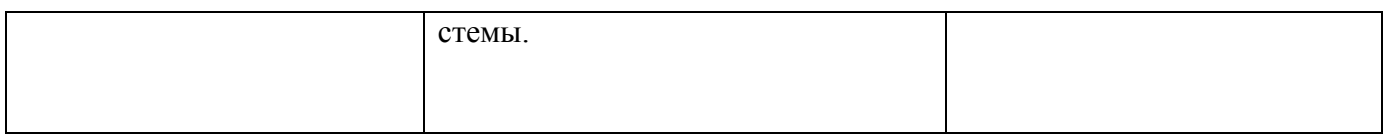

### **5. ПЕРЕЧЕНЬ ИСПОЛЬЗУЕМЫХ МЕТОДОВ ОБУЧЕНИЯ:**

*Пассивные*: используются следующие методы: опрос, лекции (лекция-беседа, лекция дискуссия, лекция- визуализация) и практические занятия.

*Активные* и *интерактивные*: в освоении дисциплины предусматриваются методы: деловые и ролевые игры, мозговой штурм, кейс- метод (разбор конкретных ситуаций в процессе решение задач по темам), выполнение рефератов, подготовка сообщений к выступлениям по темам